# ALL NEW!

PARK SHORES M

2024 2025

HIGH SCHOOL LUDENT PARKIN 2025-202

## DESIGN YOUR OWN PARKING PERMITS

**DENT PARKING** 

Simple steps to use Rydin's new backgrounds

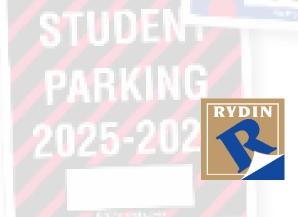

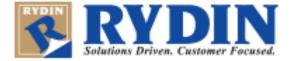

#### Rydin's Online Permit Design and Ordering Tool

You can create **Hang Tags** and **Decals** in several available shapes with hundreds of available background designs and color treatments. You can add your own <u>custom text</u>, <u>starting number sequence</u>, choose from a multitude of <u>icons and images</u>, and even <u>upload your own logo</u> or other image.

#### How to design your own Permit

To use any of our **new designs** – or in fact any design of your choosing including an image you upload – follow the simple steps below.

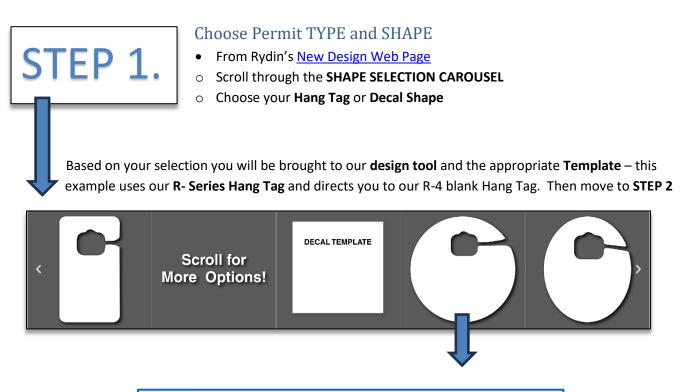

| ar long. If you would like this item made with a | Enter Querry Price Catalons 100 200 300 400<br>43.00 41.41 41.24 991                                                                                                    | 2        |
|--------------------------------------------------|----------------------------------------------------------------------------------------------------|----------|
|                                                  |                                                                                                    |          |
|                                                  | Chair Carlo Carlo  |          |
|                                                  | D to A NOT A TOTAL OF A DATA OF A NOT A NOT A DATA OF A NOT A DATA OF A DATA OF A DATA | <image/> |

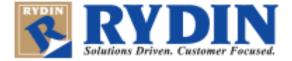

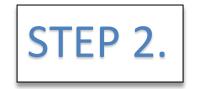

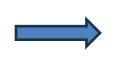

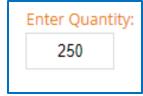

#### Enter Your quantity / Design and customize your permit.

Use the design option buttons to:

ADD TEXT • ADD IMAGES • ADD NUMBER SEQUENCE • ADD BACKGROUND

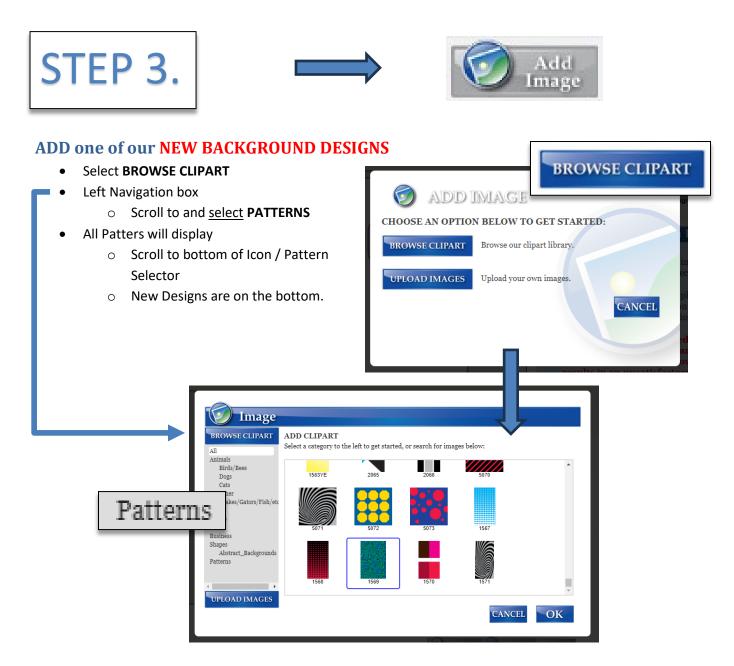

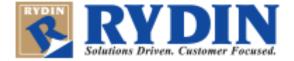

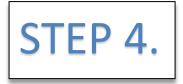

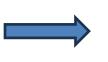

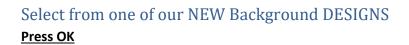

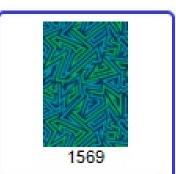

OK

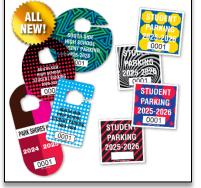

Your chosen design will then appear in the Design Tool Template section for you to <u>Select Background</u>

• Left click and hold to select design and place.

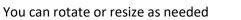

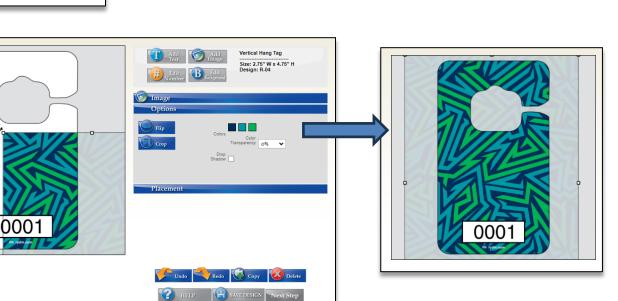

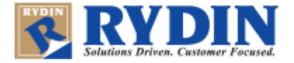

**OPTION -** Change the design to use your preferred background color combination.

- Select Edit Background •
- Choose one of the • template's main colors your design will automatically update

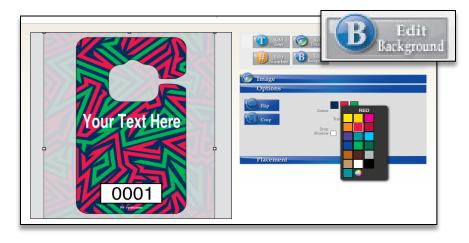

### To complete your purchase, follow the steps below

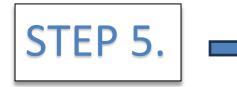

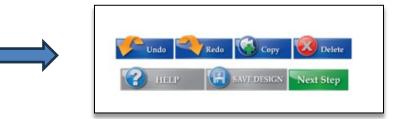

- Check the Proof Approval Box
- Add to cart

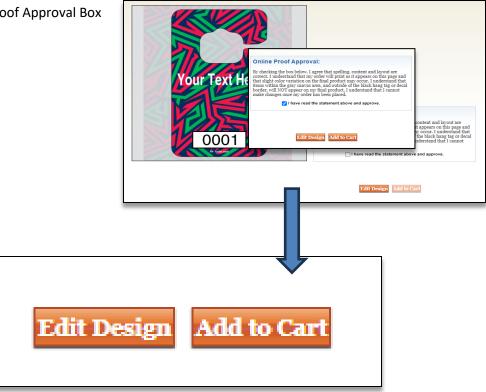

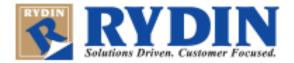

| • Your Permit will be                                                                                  | Review your order<br>added to cart<br>• See Confirmation pag<br>• Add any Promotion C<br>• Sign in or register and<br>produced and shipped                                                         | e<br>ode                                        | Cart Total Order Subtotal: \$420.00 Discount: \$0.00 Order Total: \$420.00 Checkout Meth New Online Custo To finalize your purchase, please click th Button. CREATE AN ACCOUNT | mer                                |
|----------------------------------------------------------------------------------------------------|----------------------------------------------------------------------------------------------------|-------------------------------------------------|----------------------------------------------------------------------------------------------------|------------------------------------|
| PRODUCT                                                                                                | קדץ                                                                                                    | EACH                                            | TOTAL                                                                                                    |                                    |
| TTEM: P-O-                                                                                             | 4 250                                                                                                    | \$1.68                                          | \$420.00                                                                                                    |                                    |
| Do you have a promo code?<br>Promational Code:                                                         | Cart Total           Order Subtotal:         \$420.00           Discount:         \$0.00           Tax:         \$0.00           Shipping:         \$14.50           Order Total:         \$434.50 |                                                 | You can review your order on the next pa<br>before placing your order.<br>BACK NEXT                                                                                            | ige                                |
| Ref<br>User ID<br>YOUR USER NAME<br>Password<br>Forgot your password?<br>Forgot your user ID and passw | turning Online Customer                                                                                                    | To finalize yo<br>Button.<br><b>CREATE AN A</b> |                                                                                                    | an Account"                        |
|                                                                                                    | Cart Total<br>Order Subtotal: \$420.00<br>Discount: \$0.00<br>Order Total: \$420.00                                                                                                    | Th                                              |                                                                                                    | CHECKOUT<br>HECKOUT<br>ue Shopping |
|                                                                                                    |                                                                                                    | You will receive                                | e a confirmation by e-mail<br>Order number: W11598<br>Order date: October 20, 202                                                                                              |                                    |